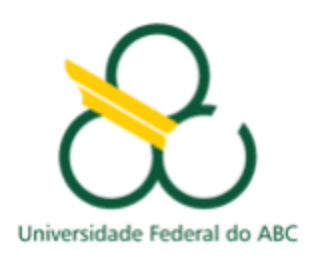

**BCJ0204 - Fenômenos Mecânicos**

**Experimento 1 - Roteiro**

**Movimento Retilíneo Uniforme (MRU)**

# **Introdução e Objetivos**

Na disciplina de Fenômenos Mecânicos focamos nosso interesse no padrão de movimento dos corpos e na causa de tal movimento. Na porção experimental da disciplina vamos aplicar os modelos teóricos discutidos em sala de aula e averiguar sua validade no mundo real. Por enquanto, vamos focar em modelos mais simples, que desconsideram influências do atrito, por exemplo,

Para nos aproximarmos dessa situação idealizada, utilizamos um equipamento denominado trilho de ar, projetado para minimizar justamente estas forças entre duas superfícies. O corpo que flutua sobre o trilho de ar chamaremos de carrinho.

Nesse primeiro experimento, nosso objetivo é estudar o movimento livre do carrinho após este adquirir uma determinada velocidade inicial. Iremos medir diretamente intervalos de espaço L e tempo  $\Delta t$  avaliando as incertezas envolvidas nessas medidas diretas,  $\sigma_1$  e  $\sigma_t$ .

Para a construção do gráfico de posição x em função do tempo t, será necessário utilizarmos as regras de propagação de erros para o cálculo das incertezas  $\sigma_x$  e  $\sigma_t$ . Através do coeficiente angular desse gráfico, seremos capazes de obter a taxa de variação da posição com o tempo (a velocidade média) no percurso total e comparar esse dado experimental com as velocidades médias calculadas em cada intervalo.

## **Materiais**

- Trilho de ar
- Gerador de fluxo de ar
- Carrinho deslizante
- Régua
- Chave inversora
- Cronômetro digital
- Sensores fotoelétricos

## **Cuidados a serem tomados**

• Para não produzir arranhões na superfície do trilho de ar, nunca movimente os carrinhos em cima dos trilhos sem que o gerador de fluxo de ar esteja funcionando.

• Verifique se a pista e a parte inferior do carrinho se encontram bem limpas; caso contrário, limpe-as com um pano úmido.

- Evite choques mecânicos fortes entre o carrinho e o trilho.
- Tenha cuidado com o equipamento. Uma queda de alguns centímetros pode inutilizar o carrinho por completo.

# **Procedimento Experimental**

Você deve assistir ao vídeo explicativo: <https://www.youtube.com/watch?v=qQBlikg5G9s&t=8s>

1. Identifique todos os componentes do conjunto experimental.

2. Como mostrado na Figura 1, sobre o **trilho de ar** estão dispostos cinco módulos de detecção que registram o momento da passagem do **carrinho** e definem quatro intervalos espaciais bem definidos *LI*, *LII*, *LIII* e *LIV*.

3. Com o auxílio de uma régua, determine os intervalos (distância) entre os fotodetectores. Note que estes possuem uma dimensão finita, e este fato vai dominar o erro experimental na determinação das distâncias *L*. Para estimar a incerteza na determinação das distâncias *L*, efetuaremos três medidas, considerando:

- o **Medida 1**: distância centro a centro de cada módulo;
- o **Medida 2**: distância entre seus extremos mais distantes e
- o **Medida 3**: distância entre seus extremos mais próximos.

Adotaremos, para cada intervalo *L,* a média das três medidas acima. O desvio padrão da média será tomado como incerteza na determinação de *L*. Anote os dados na Tabela 1.

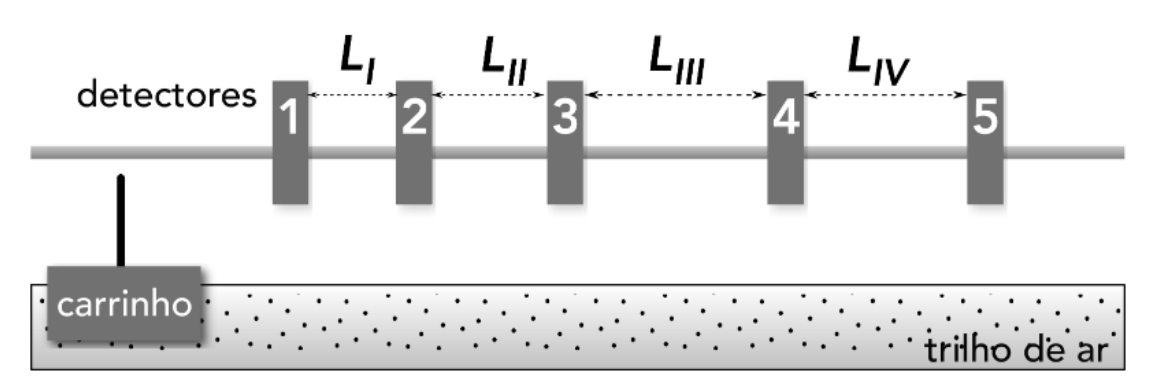

Figura 1. Diagrama esquemático do **trilho de ar**, do **carrinho** e dos suportes dos detectores de passagem.

4. Posicione o **carrinho** no centro do **trilho de ar** e ligue o gerador de fluxo de ar. Ajuste o fluxo para que o **carrinho** deslize livremente, isto é, sem atrito, sobre o **trilho de ar**. Não é necessário utilizar a potência máxima do gerador! Isso é até desaconselhável, pois a potência máxima pode provocar trepidações (você pode verificar isso na prática se quiser, mas cuidado com o equipamento!).

5. Verifique o nivelamento do **trilho de ar**. Posicione o **carrinho** no centro do **trilho de ar**, procurando mantê-lo parado sem ter que apoiá-lo. Caso ele tenda a deslizar sozinho sempre para o mesmo lado, isso indica que o **trilho de ar** está desnivelado. Se necessário, ajuste os pés do **trilho de ar**.

6. Posicione o **carrinho** na extremidade do **trilho de ar** onde está localizado o eletroímã, travando-o magneticamente na posição inicial.

7. Familiarize-se com os controles do cronômetro digital. Verifique se o mesmo está funcionando. Para isso, zere o cronômetro e, em seguida, obstrua os detectores com a mão em sequência, um a um. Efetuados os testes, zere o cronômetro novamente. Casa haja algum problema, chame o técnico do laboratório.

8. Acione a chave inversora para liberar o **carrinho** e fornecer a ele uma determinada velocidade inicial. Sempre que acionar a chave, mantenha-a pressionada por pelo menos um segundo. Anote na Tabela 1 os quatro intervalos de tempo Δt<sub>I</sub>, Δt<sub>II</sub>, Δt<sub>II</sub>, Δt<sub>IV</sub> mostrados no cronômetro – essa é a **Medida 1**.

9. Volte o **carrinho** para a sua posição inicial, zere o cronômetro e repita o passo anterior mais duas vezes, obtendo as **Medidas 2 e 3**.

## **Tratamento e Análise dos dados Experimentais**

## **Modelo teórico**

No experimento realizado, nós colocamos o carrinho no trilho de ar para que forças dissipativas (como o atrito com o trilho) sejam minimizadas e outras sejam exatamente anuladas (como a gravidade). Assim, pelas leis de Galileu/Newton a velocidade do carrinho deve sempre permanecer constante (já que a soma de todas as forças externas ao carrinho aproximadamente se anula). Como o carrinho se movimenta em apenas uma dimensão, podemos colocar nosso sistema de coordenadas ao longo do trilho e esquecer a notação vetorial,

#### $v = constant$

Usando a definição de velocidade, explorada em sala de aula, podemos escrever:

$$
\frac{dx}{dt} = v
$$

Vamos substituir a notação da derivada por sua definição:

$$
\lim_{\delta t \to 0} \frac{x(t + \delta t) - x(t)}{\delta t} = v
$$

Estamos considerando a situação na qual a velocidade do carrinho é constante, de modo que o valor de δt, (um intervalo de tempo muito pequeno, infinitesimal), possa ser substituído por um intervalo de tempo maior,  $\Delta t$ , sem que haja qualquer inconsistência nas nossas contas. Desse modo temos:

$$
\frac{x(t + \Delta t) - x(t)}{\Delta t} = v
$$

onde Δt=t−t<sub>0</sub>, escolhendo t<sub>0</sub>=0. Reescrevemos essa expressão como:

$$
x(t) = x(t = 0) + vt
$$

que é chamada de equação de movimento do Movimento Retilíneo Uniforme.

Nossa tarefa agora será averiguar a validade dessa equação para nosso experimento através dos dados que obtivemos durante o experimento e de seu tratamento adequado.

Notemos que o que medimos, de fato, são os intervalos no espaço (*Li)* e no tempo (Δti) e não a posição *x* e o tempo *t* que aparecem na equação do MRU*.* Assim, o próximo passo é conectar esses intervalos com *x* e *t*. Vamos considerar a posição do detector 1 como a origem do eixo *x* (X<sub>0</sub>=0) e a origem do tempo (t<sub>0</sub>=0) como o instante em que o **carrinho** passa por esse detector. Dessa forma, as posições xi e os respectivos tempos ti são determinados por:

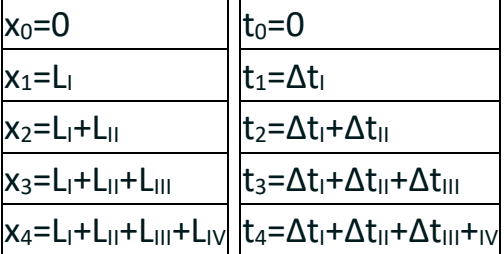

**IMPORTANTE**: x<sub>0</sub> não é um ponto experimental, apenas uma escolha para o eixo das coordenadas.

Um aspecto muito importante que precisamos considerar é a incerteza em nossas medidas. Quando você mediu as distâncias e os tempos entre os sensores você tem 3 origens distintas de incertezas:

1) Existe uma incerteza inerente ao instrumento de medida  $(\sigma_i)$ ; a resolução do instrumento é claramente a menor incerteza que você pode obter. Para instrumentos analógicos essa incerteza é normalmente definida como sendo metade da menor escala. No caso de uma régua milimetrada seria então ±0.05 cm±0.05 cm. Instrumentos mais complexos terão incerteza fornecida pelo fabricante (ela pode inclusive depender do valor medido).

2) Existe sempre a possibilidade de algum erro sistemático,  $(\sigma_s)$ . Por exemplo, um professor idoso com a vista cansada pode sistematicamente ler errado a régua ou o ventilador da sala está sempre soprando o carrinho e fazendo uma força não considerada no nosso experimento. Um bom experimental irá sempre

procurar por essas fontes de incerteza e tentará minimizá-las. Por simplicidade, vamos desconsiderar esse tipo de erro em nosso experimento.

3) Existem erros aleatórios, (σa). Ao contrário dos erros sistemáticos, esses tendem a influenciar a medidas de forma diferente a cada repetição. Justamente por isso, sempre que possível, queremos fazer medidas repetidas para cada grandeza, e usar métodos estatísticos para encontrar o valor médio e o seu desvio padrão. Ou seja, em geral, a incerteza de uma grandeza medida no laboratório será dada por:

$$
\sigma = \sqrt{\sigma_i^2 + \sigma_s^2 + \sigma_a^2}
$$

Dependendo da situação uma ou outra incerteza pode dominar a propagação, o que nos permite aproximar a incerteza total por ela. Nos nossos relatórios, **vamos desconsiderar a incerteza sistemática**. Desse modo, a incerteza total que devemos considerar para o tratamento de dados de nossos experimentos tem a forma:

$$
\sigma = \sqrt{\sigma_i^2 + \sigma_a^2}
$$

**Cuidado**! Esta expressão vale para calcularmos a incerteza de uma grandeza obtida diretamente do experimento. Quando usamos uma medida com incerteza numa fórmula, para calcular alguma outra grandeza de interesse, temos que fazer a **propagação de erros.** 

### **Cálculo da velocidade média de cada intervalo**

Conhecendo-se o intervalo de tempo Δt<sup>i</sup> e o intervalo de espaço (distância) entre o respectivo par de sensores Li, pode-se determinar a velocidade média em cada intervalo pela fórmula:

$$
v = \frac{L_i}{\Delta t_i},
$$

onde *i* pode ser I, II, III ou IV.

**Considere que em nosso experimento a régua tem uma incerteza instrumental de σ<sub>i</sub>=0.05 cm e os cronômetros de** σ<sub>i</sub>=0.001 s (vamos assumir que não há erros sistemáticos, σ<sub>s</sub>=0).

Como vamos repetir as medidas, vamos também fazer a análise estatística. Use sempre o **desvio padrão da média**, também chamado de desvio padrão amostral, para determinar a incerteza estatística.

A incerteza total, que deve aparecer na última linha da Tabela 1, deve ser a soma quadrática da incerteza instrumental e da incerteza estatística, conforme explicado na parte 1 deste Relatório.

**Todos os resultados de média e incerteza devem ser inseridos com os algarismos significativos corretos.** Como a velocidade média é uma grandeza determinada de forma indireta, para determinarmos sua incerteza experimental σvi é necessário fazermos a propagação de erro, **considerando as incertezas na**  determinação direta de L<sub>i</sub>e Δ<sub>ti</sub>. Lembre-se da fórmula geral para a propagação de erros com derivadas parciais e considere L e  $\Delta_t$  como variáveis independentes.